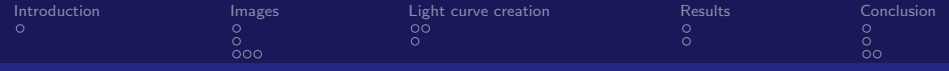

# Ondřejov Southern Sky Photometry Survey Light curve SSAP interpretation

### Jiří Nádvorník

Faculty of Information Technology Czech technical university in Prague

May 13, 2013

 $\leftarrow$   $\Box$   $\rightarrow$   $\rightarrow$   $\Box$   $\rightarrow$ 

ミメスミ

<span id="page-0-0"></span> $QQ$ 

 ${\sf J. N\'ad}$ vorník  ${\sf FIT\,\, \check{C}}$ VUT  ${\sf I. N\'ad}$ vorník  ${\sf I. N\'ad}$ 

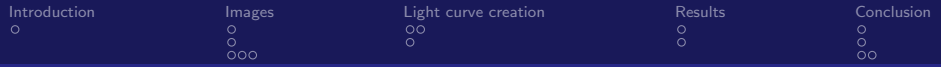

メロメ メ都 メメモ メルモト

 $\Omega$ 

### Table of Contents

- 1 [Introduction](#page-2-0)
	- [OSPS project](#page-2-0)

### 2 [Images](#page-3-0)

- **SIAP** publication
- [Munipack](#page-4-0)
- [Aladin Munipack](#page-5-0)
- 3 [Light curve creation](#page-8-0)
	- [Solution](#page-8-0)
	- [SSAP](#page-10-0)
- 4 [Results](#page-11-0)
	- [SPLAT-VO SSAP](#page-11-0)
	- [SPLAT-VO light curve](#page-12-0)
- **5** [Conclusion](#page-13-0)
	- [Outlook](#page-13-0)

 ${\sf J. N\'ad}$ vorník  ${\sf FIT\,\, \check{C}}$ VUT  ${\sf I. N\'ad}$ vorník  ${\sf I. N\'ad}$ 

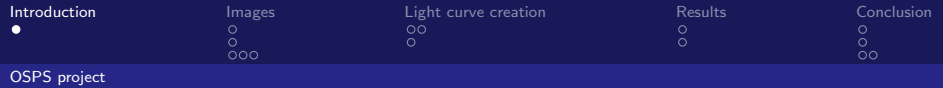

Ondřejov Southern Sky Photometry Survey

■ Different teams with different goals and few objects of interest

<span id="page-2-0"></span>**K ロ ト K 何 ト** 

- Often, 99 percent of data on the images is unused
- **Naking use of these data light curve identification**

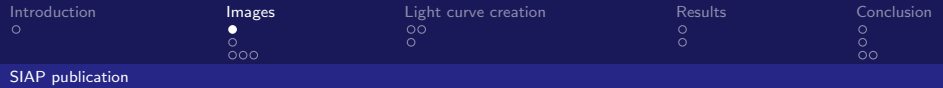

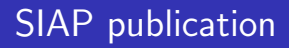

- D.Mikhailova's work publishing raw and reduced images
- **n** Image formats FITS - cca 15 MB, embargoed PNG - cca hunderds of KB, public
- Services URLs

[http://vos2.asu.cas.cz/dk154\\_reduced/q/sia/info](http://vos2.asu.cas.cz/dk154_reduced/q/sia/info) [http://vos2.asu.cas.cz/dk154\\_rawdata/q/sia/info](http://vos2.asu.cas.cz/dk154_rawdata/q/sia/info)

<span id="page-3-0"></span>メロメ メ都 メメモ メルモト

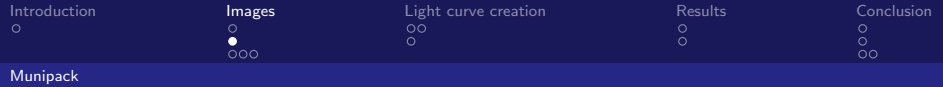

### Munipack solution from Dr. Hroch, Masaryk University

- **Stored in FITS extension**
- High quality astrometry and photometry for the images

 ${\sf J. N\'ad}$ vorník  ${\sf FIT\,\, \check{C}}$ VUT  ${\sf I. N\'ad}$ vorník  ${\sf I. N\'ad}$ 

 $\leftarrow$   $\Box$   $\rightarrow$   $\rightarrow$   $\Box$   $\rightarrow$ 

<span id="page-4-0"></span> $QQ$ 

- **Outputs list of objects identified on the images**
- More info: <http://munipack.physics.muni.cz/>

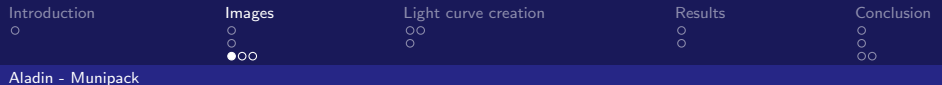

### PNG

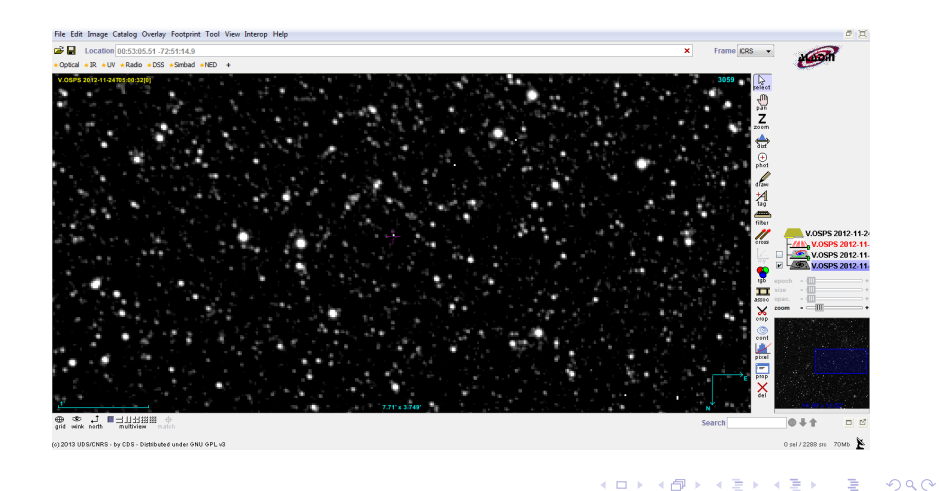

#### <span id="page-5-0"></span> ${\sf J. N\'ad}$ vorník  ${\sf FIT\,\, \check{C}}$ VUT  ${\sf I. N\'ad}$ vorník  ${\sf I. N\'ad}$

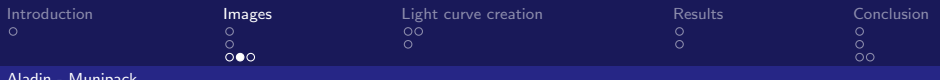

### [Aladin - Munipack](#page-6-0)

### **FITS**

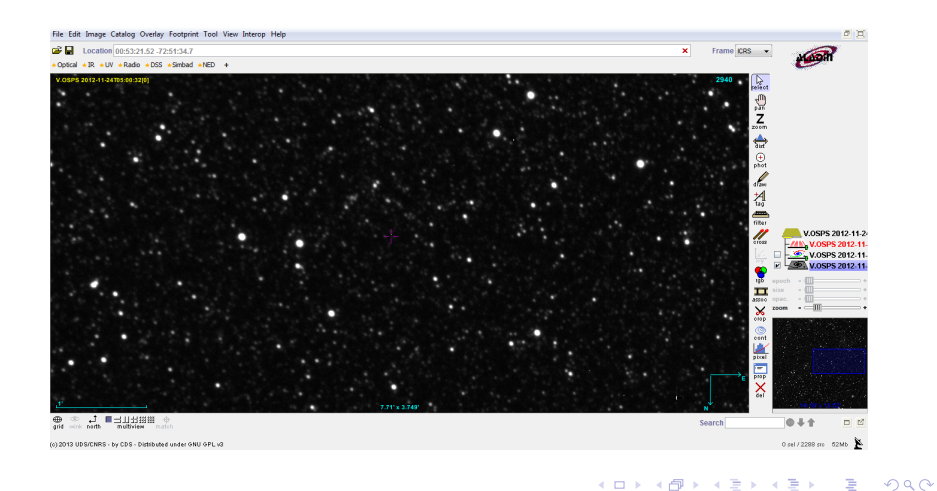

#### <span id="page-6-0"></span> ${\sf J. N\'ad}$ vorník  ${\sf FIT\,\, \check{C}}$ VUT  ${\sf I. N\'ad}$ vorník  ${\sf I. N\'ad}$

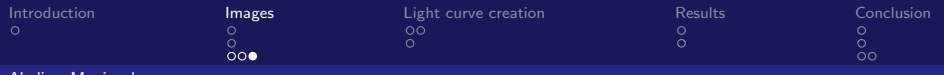

[Aladin - Munipack](#page-7-0)

### FITS with Munipack identified objects

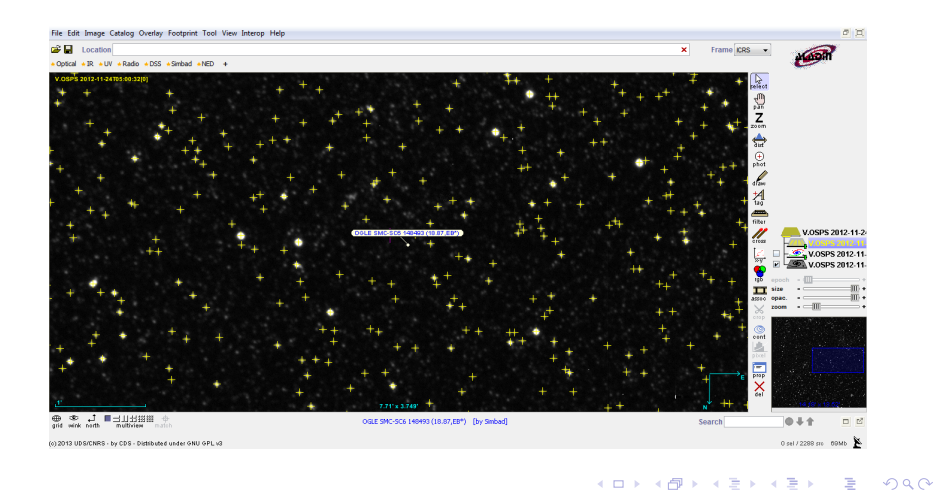

<span id="page-7-0"></span> ${\sf J. N\'ad}$ vorník  ${\sf FIT\,\, \check{C}}$ VUT  ${\sf I. N\'ad}$ vorník  ${\sf I. N\'ad}$ 

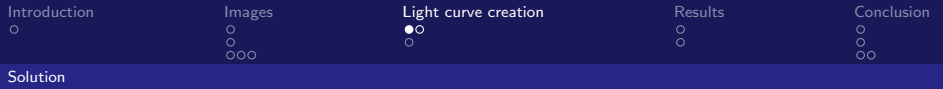

### Identification

- After Munipack reduction observations of 1 object can be found in 1 arcsec radius
- Catalog crossmatching

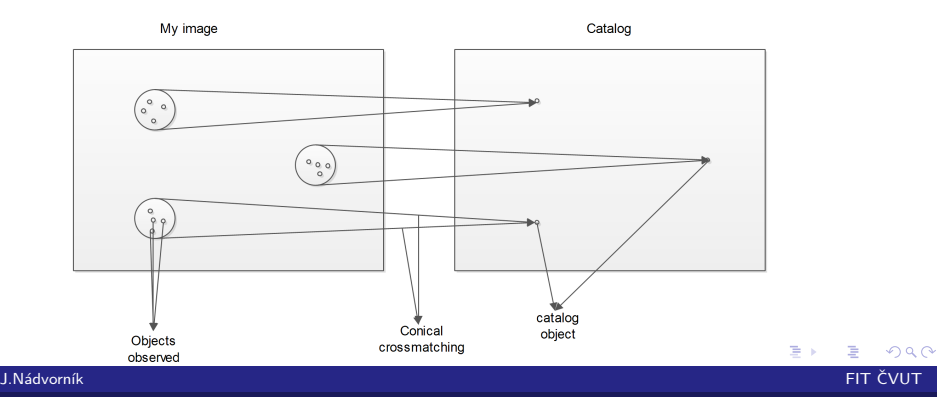

<span id="page-8-0"></span>Ondřejov Southern Sky Photometry Survey: Light curves

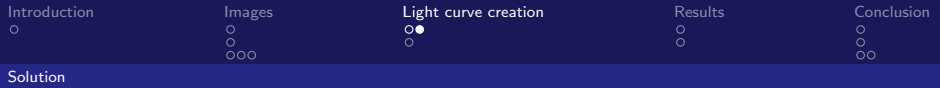

## Catalog identification

- UCAC4 Hunderds of objects per 1 image, left about 20 % without match
- PPMXL Thousands of objects per 1 image, left about 10 % without match
	- Using catalog identifiers correct light curve identification guaranteed

<span id="page-9-0"></span>メロメ メ母メ メミメ メミメ

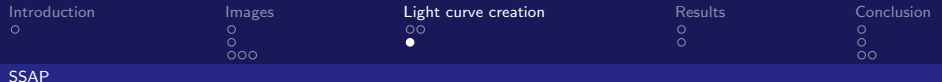

### SSAP representation

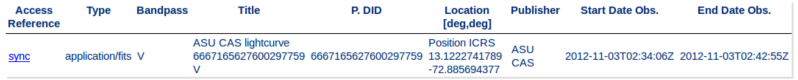

- similar to CoRot archive
- Generation on the fly
- SSAP columns:
- accref TAP query returning the light curve as a FITS table
- others Description of the light curve satisfying the SSAP protocol

メロメ メ母メ メミメ メミメ

<span id="page-10-0"></span> $\Omega$ 

■ Service URL

<http://vos2.asu.cas.cz/extract/q/ssa/info>

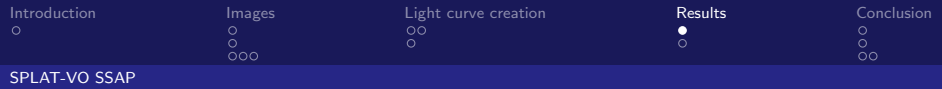

### SPLAT - SSAP

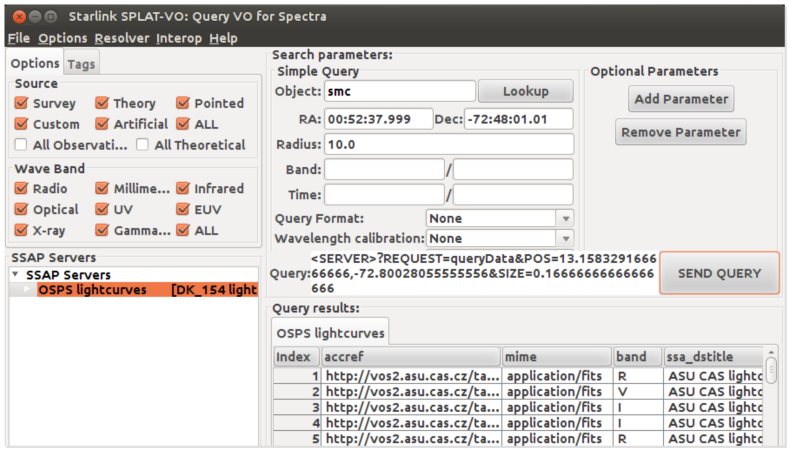

**KUP ROPER ERIK ER** 

<span id="page-11-0"></span> $299$ 

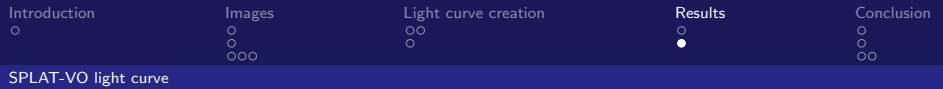

### Light curve

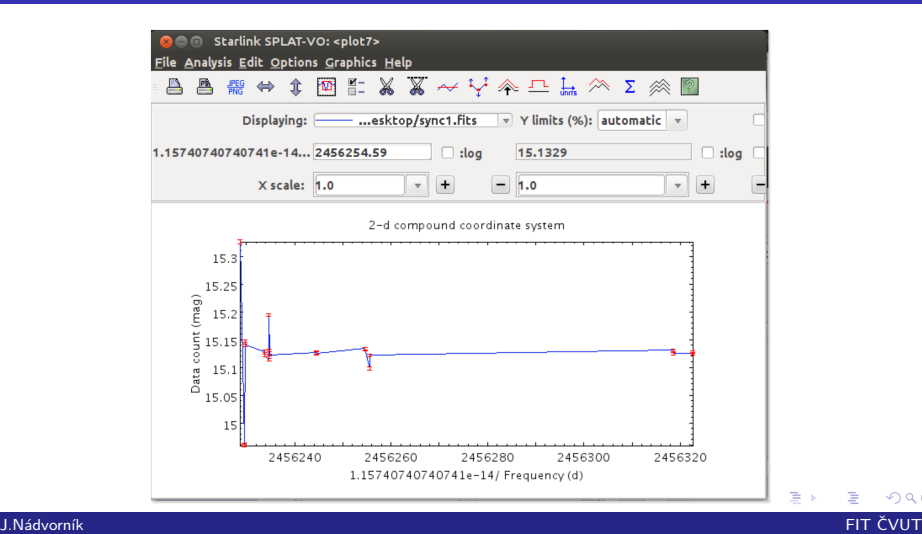

<span id="page-12-0"></span> $299$ 

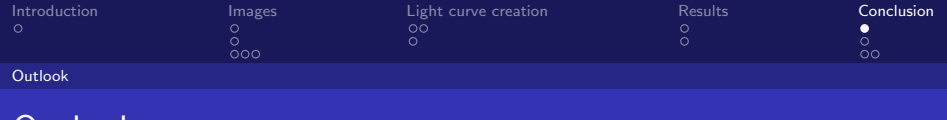

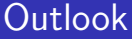

- SSAP time-series support
- Generation of lightcurves on fly without storing them in special files

K ロ ▶ K 御 ▶ K 君 ▶ K 君 ▶

<span id="page-13-0"></span> $QQ$ 

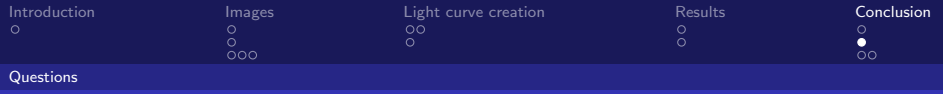

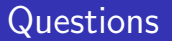

Questions?

<span id="page-14-0"></span> $299$ メロメ メ御き メミメ メミメ È

 ${\sf J. N\'ad}$ vorník  ${\sf FIT\,\, \check{C}}$ VUT  ${\sf I. N\'ad}$ vorník  ${\sf I. N\'ad}$ Ondřejov Southern Sky Photometry Survey: Light curves

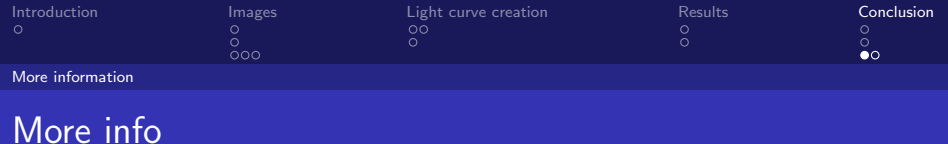

For more info about the lightcurve identification project, you can have a look at my full bachelor's thesis: [http://dip.felk.cvut.cz/browse/pdfcache/nadvoji1\\_](http://dip.felk.cvut.cz/browse/pdfcache/nadvoji1_2013bach.pdf) [2013bach.pdf](http://dip.felk.cvut.cz/browse/pdfcache/nadvoji1_2013bach.pdf)

<span id="page-15-0"></span>メロメ メ都 メメモ メルモト

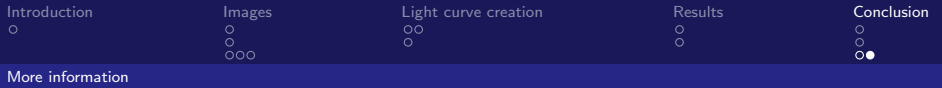

### Acknowledgement

Thank you for your attention.

<span id="page-16-0"></span>**K ロ ⊁ K 伊 ⊁ K** 검사 예정 >  $299$  ${\sf J. N\'ad}$ vorník  ${\sf FIT\,\, \check{C}}$ VUT  ${\sf I. N\'ad}$ vorník  ${\sf I. N\'ad}$